# Mathématiques : Devoir commun Correction

**Exercice 1 Partie A : Lectures graphiques**

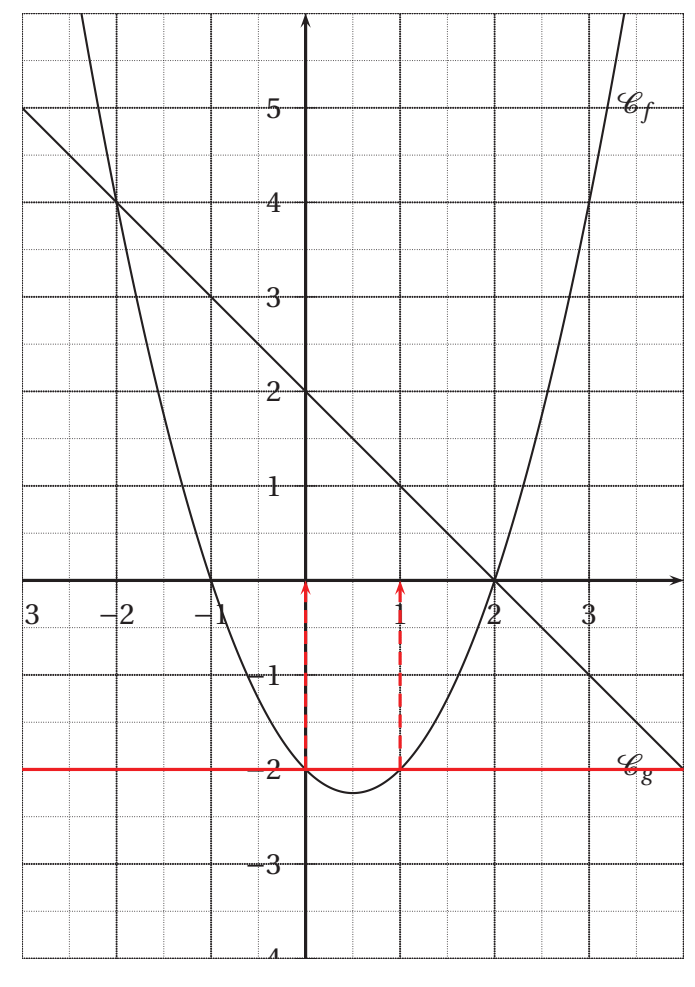

1°) a) D'après le graphique :

$$
f(-2) = 4
$$
,  $f(-1) = 0$  et  $f(0) = -2$ .

- b) D'après le graphique :
	- *f* (−2) = 4 et *f* (3) = 4 : les antécédents de 4 par *f* sont -2 et 3 ;
	- *f* (−1) = 0 et *f* (2) = 0 : les antécédents de 0 par *f* sont -1 et 2 ;
	- -3 n'a aucun antécédent par *f* .
- c) Le minimum de  $f$  est -2,25. Il est atteint en  $x = 0, 5$ .
- d) RÈsoudre l'équation *f* (*x*) = −2 revient à déterminer graphiquement les abscisses des points de la courbe  $\mathcal{C}_f$  ayant pour ordonnée -2.

L'équation  $f(x) = -2$  a pour solutions : 0 et 1

2°) Par lecture graphique, on obtient le tableau de variation suivant pour *f* :

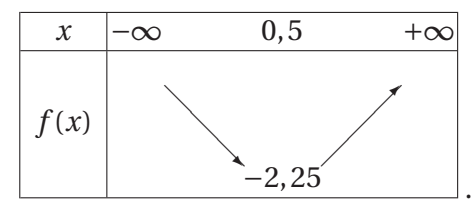

3°) A l'aide du tableau de variation de *f* complété par les antécédents de 0 par *f* , on déduit le tableau de signes suivant pour *f* :

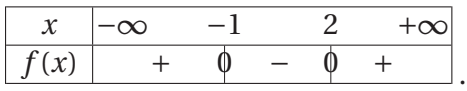

4°) RÈsoudre l'équation  $f(x) = g(x)$  revient à déterminer graphiquement les abscisses des points d'intersection des courbes  $\mathcal{C}_f$  et  $\mathcal{C}_g$ .

L'équation 
$$
f(x) = g(x)
$$
 a pour solutions : -2 et 2

#### **Partie B : Calculs**

1°) On a :

$$
f(-2) = (-2)^2 - (-2) - 2 = 4, \quad f(-1) = (-1)^2 - (-1) - 2 = 0 \quad \text{et} \quad f(0) = 0^2 - 0 - 2 = -2.
$$

2°) On résout dans R l'équation :

$$
x^{2}-x-2=-2
$$
  
\n
$$
x^{2}-x=0
$$
  
\n
$$
x(x-1)=0
$$
  
\n
$$
x=0
$$
 out  $x-1=0$   
\n
$$
x=0
$$
 out  $x=1$ .

L'équation  $f(x) = -2$  a pour solutions : 0 et 1

3°) a) Pour tout réel *x* :

$$
(x+1)(x-2) = x2 - 2x + x - 2
$$
  
= x<sup>2</sup> - x - 2  
= f(x).

b) On résout dans R l'équation :

$$
x^{2}-x-2=0
$$
  
(x+1)(x-2) = 0  
x+1=0 ou x-2=0  
x=-1 ou x=2.

L'équation  $f(x) = 0$  a pour solution : −1 et 2 4°) On résout dans R l'équation :

$$
x^{2}-x-2=-x+2
$$
  
\n
$$
x^{2}-4=0
$$
  
\n
$$
(x-2)(x+2)=0
$$
  
\n...  
\n
$$
x=2 \text{ ou } x=-2.
$$

L'équation  $f(x) = g(x)$  a pour solution : −2 et 2

#### **Exercice 2**

1°) *Graphique* :

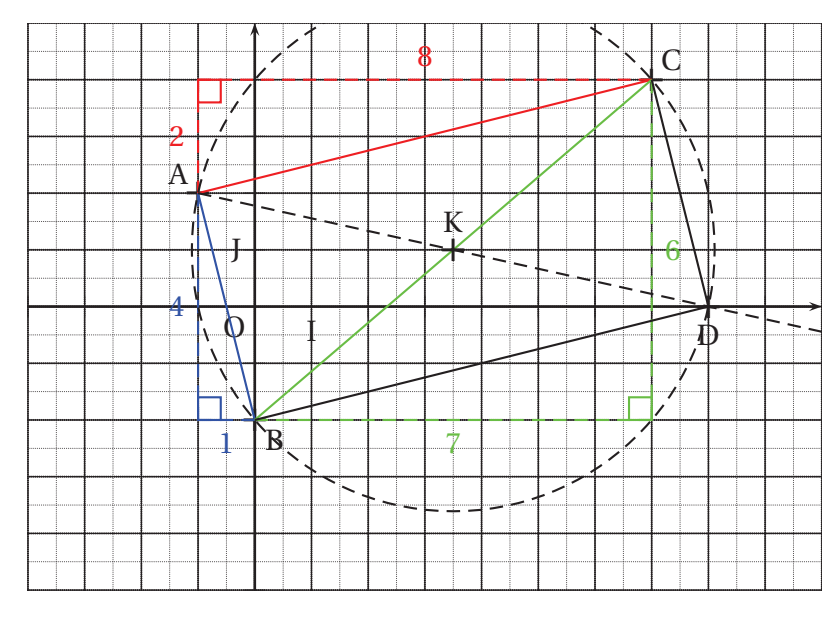

2°) Les coordonnées  $(x_K; y_K)$  du point K milieu du segment [BC] sont données par :

$$
x_K = \frac{0+7}{2} = \frac{7}{2}
$$
 et  $y_K = \frac{-2+4}{2} = 1$ .

3°) D'après le théorème de Pythagore :

$$
AB2 = 42 + 12 = 16 + 1 = 17 \implies AB = \sqrt{17},
$$
  
\n
$$
AC2 = 82 + 22 = 64 + 4 = 68 \implies AC = \sqrt{68},
$$
  
\n
$$
BC2 = 72 + 62 = 49 + 36 = 85 \implies BC = \sqrt{85}.
$$

- 4°) a) Dire que le point D est le symétrique de A par rapport à K signifie que K est le milieu du segment [AD]. Autrement dit, le point D est le point d'intersection de la demidroite [AK) et du cercle de centre K qui passe par A.
	- b) Soit ( $x_D$ ;  $y_D$ ) les coordonnées du point D. Puisque K est le milieu de [AD], on a :

$$
\frac{7}{2} = \frac{-1 + x_D}{2} \Longleftrightarrow x_D = 8 \qquad \text{et} \qquad 1 = \frac{2 + y_D}{2} \Longleftrightarrow y_D = 0.
$$

Le point D, symétrique de A par rapport à K a pour coordonnées (8; 0).

5°) Les diagonales [AD] et [BC] du quadrilatère ABDC se coupent en leur milieu K : le quadrilatère ABDC est un parallélogramme.

De plus,  $BC^2 = AB^2 + AC^2$ . D'après la réciproque du théorème de Pythagore, le triangle ABC est rectangle en A.

Puisque le parallélograme ABDC a un angle droit, c'est un rectangle.

### **Exercice 3**

1°) a) Arbre de dénombrement représentant la situation :

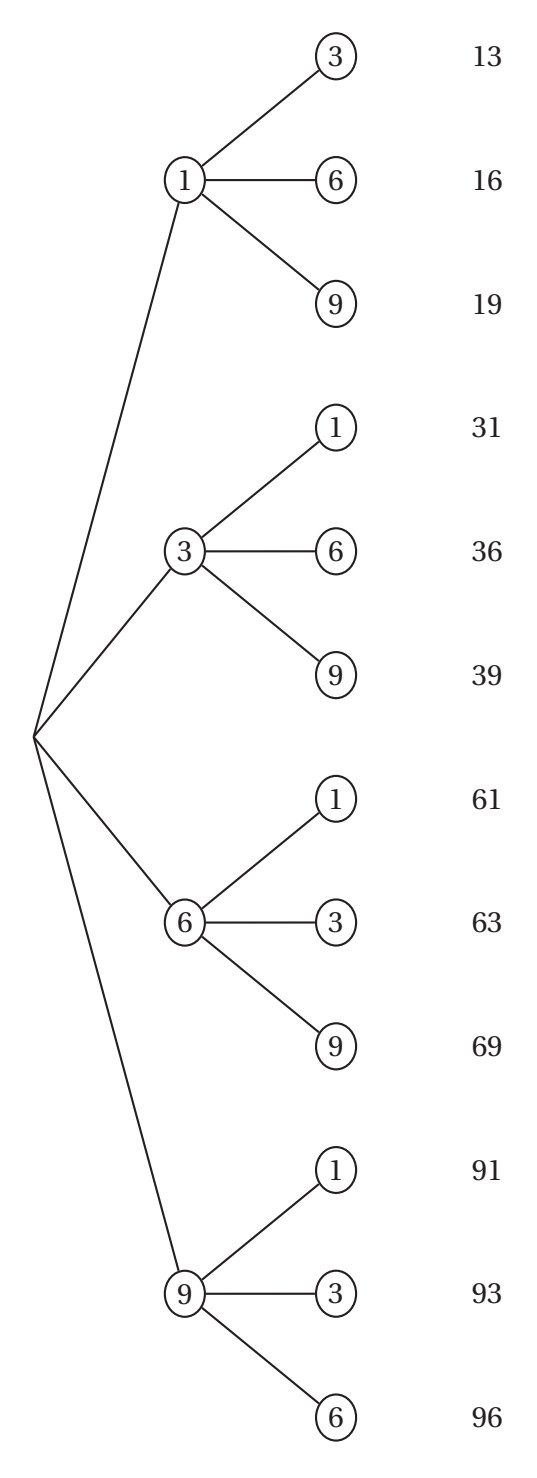

b) D'après l'arbre de dénombrement, l'univers de cette expérience aléatoire est :

 ${13; 16; 19; 31; 36; 39; 61; 63; 69; 91; 93; 96}.$ 

Puisque les tirages se font au hasard, les douze issues possibles sont équiprobables. 2°) a) Seuls les 3 cas 16, 36 et 96 sont favorables à l'événement A, d'où :

$$
p(A) = \frac{3}{12} = \frac{1}{4}.
$$

Seuls les 6 cas 36, 39, 63, 69, 93 et 96 sont favorables à l'événement B, d'où :

$$
p(B) = \frac{6}{12} = \frac{1}{2}
$$
 et  $p(\overline{B}) = 1 - p(B) = 1 - \frac{1}{2} = \frac{1}{2}$ .

b) L'événement A∩B se traduit par la phrase « *le nombre obtenu est pair et multiple de 3* » ou, de manière équivalente, par la phrase « *le nombre obtenu est multiple de 6* ». Seuls les 2 cas 36 et 96 sont favorables à l'événement A∩B, d'où :

$$
p(A \cap B) = \frac{2}{12} = \frac{1}{6}.
$$

c) L'événement A ∪ B se traduit par la phrase « *le nombre obtenu est pair ou multiple de 3* » et

$$
p(A \cup B) = p(A) + p(B) - p(A \cap B) = \frac{3}{12} + \frac{6}{12} - \frac{2}{12} = \frac{7}{12}.
$$

## **Exercice 4**

- 1°) Le prix à payer pour une commande d'un montant de :
	- $-125€(150-25);$
	- $-75 \in$  est de 65 € (75-10);
	- 300€ est de 240€ (300 × (1  $\frac{20}{100}$  $\frac{100}{98}$ 0,8 )).
- 2°) Algorithme :

. Choisir le montant  $M \ge 20$  de la commande Si M < 100 alors Afficher « *Le prix à payer pour cette commande est :* » M−10 Sinon Si M < 200 Afficher « *Le prix à payer pour cette commande est :* » M−25 Sinon Afficher « *Le prix à payer pour cette commande est :* » M×0, 8